**Photoshop CC License Key Free [Mac/Win]**

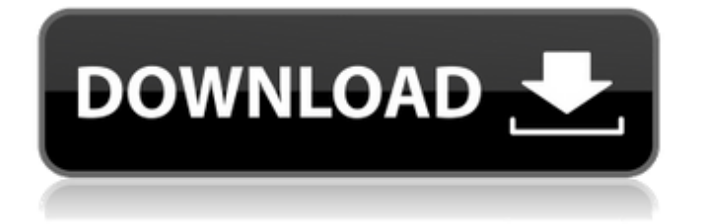

Applying the Content-Aware Move tool This tool is designed to pull a duplicate of a file (for example, a background) and create a matching layer underneath the existing image. Then it applies the new layer over the top of the existing image — that is, after the duplicate layer, it closes the hole up — thus accomplishing the same type of application that you see in most movies. The tool also allows you to pull a duplicate of an existing layer and place it anywhere in the image. But it's important to note that it creates the new layer as a new layer. This new layer won't be able to be merged back to the original. If the layer is placed on top of existing content, you'll have to remove it. To do this, you need to use the Lasso Tool or the Clone Stamp tool.

Downloading Photoshop Elements 16 is easy. Just follow the steps below. 1. Unzip the file Download Adobe Photoshop Elements 16 by clicking the link below (choose your operating system). After downloading, find out the location on your hard drive where you'll want the program to be saved. Double click the.zip file you just downloaded. It will unzip into a folder called PhotoshopElements16 on your computer. For Mac: a folder called PhotoshopElements16 will be created under Applications. For Windows: a folder called PhotoshopElements16 will be created under the Downloads folder. 2. Start Photoshop Elements 16 Double-click the PhotoshopElements16 folder. You should see a window with a new icon called PhotoshopElements16. This icon is located at

### the bottom left of the screen. Click on it to start up Photoshop Elements 16. If an older version of Photoshop Elements is already installed, you'll be prompted to open or install an older version. If you select to open an older version, you'll be taken to the standard Photoshop Elements program interface. If you want to install Photoshop Elements 16 instead, just skip this step. 3. Open a Photoshop Elements 16 file Photoshop Elements 16 is a graphics editor, just like other versions of Photoshop. If you have a standard graphics file, you'll want to open it up in Photoshop Elements 16. To do

this, just double-click the.psd (image) file you want to edit. If you want to create a new image, click the "New" button. The editing screen will open up allowing you to select the file or photos you'd like to include in your new image. If you want to create a new document, click on the "File" menu and

## select "New." 4. Select which Photoshop Elements feature you want to use The first time you open an image, you'll be shown a

list of the available editing tools. Select the tool that you want to use. Don't worry too much about the order. Just have fun with it. Press the green button for the tool you want to use. Photoshop Elements 16 will open that tool so you can edit your image. Photoshop Elements 16: Editing tools Editing a681f4349e

In recent years, along with increasing demands for increasing the depth of focus (DOF) of an optical system, a technique for accurately correcting curvature of field occurring in an optical system has been developed. For example, JP-A-2004-133098, JP-A-2008-187216, JP-A-2007-320853, and JP-A-2011-50210 propose techniques for correcting curvature of field occurring in an optical system. FIGS. 38A and 38B are conceptual diagrams illustrating how to correct curvature of field occurring in an optical system. FIG. 38A shows an optical system in a case where object side lens surfaces and image side lens surfaces are flat (without curvature). In this case, the entire optical system does not correct curvature of field. As shown in FIG. 38B, when a lens optical system having curved object side lens

# surfaces and image side lens surfaces or having curved object side lens surfaces and

image side lens surfaces in different curvatures is employed as a designed optical system (design optical system), the optical system corrects curvature of field. FIG. 39A shows how to correct curvature of field occurring in a designed optical system. FIG. 39B shows the difference between the designed optical system and an actual optical system. In the designed optical system, a composition of a plurality of optical surfaces is determined to have a certain shape. In the actual optical system, due to various manufacturing errors, the shape of each optical surface differs from the determined shape. As a result, the designed optical system has curvature of field. FIG. 39A shows the designed optical system having curvature of field. In an actual optical system, the refractive index of each optical

#### surface differs from the determined value due to manufacturing errors. In this example, the designed optical system has curvature of field. As shown in FIG. 39B, this curvature of field occurs in the designed optical system. Consequently, the designed optical system is designed such that the curvature of field occurring in the actual optical system is corrected to achieve an excellent imaging performance.Mitmachen • Re: ZVK im Wartebild verlängern ==================

Date: 2013-05-14 09:17:42 Hier auch einfach Niehau! (Mit "Uhrzeiten" meine ich 'ne andere Uhrzeit als deinen, auch

==================================

**What's New In?**

Evaluation of therapy-related changes in the length of the ulna. Patients with treatmentrelated damage to the forearm who present

## for initial evaluation should be evaluated for suspected growth changes that have occurred. Radiographs are rarely helpful in this evaluation. Because the ulna is the major

static bone in the forearm and is relatively long, it should be evaluated for deviation and especially for changes in length and caliber. Two separate longitudinal growth patterns have been described. Ulnar deviation occurs early and is associated with an increase in the dorsal bend of the radius. Growth in length is more variable, and most likely to occur between the ages of 14 and 18 years. Both factors lead to changes in caliber, with a wider radius to ulna ratio at later ages. Normal values for ulnar length should be around a minimum of six and a maximum of 12 cm in this age group. A one-year change in ulnar length is seen in approximately  $5\%$ of normal children. We report the case of a 10-year-old boy who had sustained a closed

burn injury to the arm, with no associated coagulopathy. After the injury, he had had growth arrest in the distal humerus and a short ulna at the wrist. The ulna continued to shorten at a rate of about 1 cm per year. He was also noted to have an increase in dorsal radius curvature. Radiographs at presentation showed a short ulnar length, an increased radius to ulna ratio at the wrist, a decreased olecranon fossa to olecranon fossa distance at the ulna, and some ulnar deviation. He had no pain at presentation and had a normal physical exam. His family history was negative for growth disorders. Functional limitations were observed at the elbow and wrist. This case report shows that a short ulna after any injury, trauma, or treatment to the limb may be indicative of a change in bone length, because such a change does not occur spontaneously and has the potential to cause pain and disability to the patient. In this case,

the patient's short ulna and marked dorsal curvature of the radius were thought to be consistent with a regression of the distal humerus.Indium-111-chimeric monoclonal antibody fragment imaging of blood-pool antigens in patients with cancer. Metastatic patterns and pharmacokinetics of radiolabeled antibody are a major issue in antibody-based tumor imaging, as well as therapy.

Name:Tower of the Moon Subtitle: Company: Genre: Developer: Platform: Released: Version: PSN: Steam: Android: Misc: Comments: The Tower of the Moon, or the Tree of the Moon, is a legendary artifact located in the Lunar Domain that is associated with the death of Princess Dawn on June 15th in the year 6681 E.M. The tower is a solid structure of black granite and even

#### Related links:

[https://www.linkspreed.com/upload/files/2022/06/Yg5fX7wfHitFFNz4bZPf\\_30\\_1b6a8d6a903a6c9c1ad42b8cc](https://www.linkspreed.com/upload/files/2022/06/Yg5fX7wfHitFFNz4bZPf_30_1b6a8d6a903a6c9c1ad42b8cc06d76e8_file.pdf) [06d76e8\\_file.pdf](https://www.linkspreed.com/upload/files/2022/06/Yg5fX7wfHitFFNz4bZPf_30_1b6a8d6a903a6c9c1ad42b8cc06d76e8_file.pdf) <https://www.careerfirst.lk/sites/default/files/webform/cv/wallcurt161.pdf> <http://mulfiya.com/?p=11952> <http://ksycomputer.com/?p=26687> <https://hhinst.com/advert/adobe-photoshop-2020-version-21-torrent-activation-code-updated-2022/> <http://dichvuhoicuoi.com/photoshop-2022-version-23-4-1-free-2022-latest/> [https://socks-dicarlo.com/wp](https://socks-dicarlo.com/wp-content/uploads/2022/07/Photoshop_Crack___Full_Product_Key_For_Windows.pdf)[content/uploads/2022/07/Photoshop\\_Crack\\_\\_\\_Full\\_Product\\_Key\\_For\\_Windows.pdf](https://socks-dicarlo.com/wp-content/uploads/2022/07/Photoshop_Crack___Full_Product_Key_For_Windows.pdf) <https://matchlink.com.my/sites/default/files/webform/resumes/natsaeg35.pdf> <https://jacobeachcostarica.net/wp-content/uploads/2022/06/nekzeni.pdf> [https://www.careerfirst.lk/system/files/webform/cv/Photoshop-2020\\_4.pdf](https://www.careerfirst.lk/system/files/webform/cv/Photoshop-2020_4.pdf) [https://arlingtonliquorpackagestore.com/adobe-photoshop-2022-version-23-1-crack-with-serial-number](https://arlingtonliquorpackagestore.com/adobe-photoshop-2022-version-23-1-crack-with-serial-number-download/)[download/](https://arlingtonliquorpackagestore.com/adobe-photoshop-2022-version-23-1-crack-with-serial-number-download/) [https://cdn.geeb.xyz/upload/files/2022/06/OnhJyUzKVwkesooJ1Arg\\_30\\_562176cc739ec19604715e3d6f5a70cc](https://cdn.geeb.xyz/upload/files/2022/06/OnhJyUzKVwkesooJ1Arg_30_562176cc739ec19604715e3d6f5a70cc_file.pdf) [\\_file.pdf](https://cdn.geeb.xyz/upload/files/2022/06/OnhJyUzKVwkesooJ1Arg_30_562176cc739ec19604715e3d6f5a70cc_file.pdf)

<https://teenmemorywall.com/adobe-photoshop-cs4-keygen-generator/>

[https://www.smc-sheeva-marketing-co-ltd.com/advert/adobe-photoshop-cc-2014-jb-keygen-exe-serial-number](https://www.smc-sheeva-marketing-co-ltd.com/advert/adobe-photoshop-cc-2014-jb-keygen-exe-serial-number-full-torrent/)[full-torrent/](https://www.smc-sheeva-marketing-co-ltd.com/advert/adobe-photoshop-cc-2014-jb-keygen-exe-serial-number-full-torrent/)

[https://ourcrazydeals.com/wp-content/uploads/2022/06/Photoshop\\_CS3\\_KeyGenerator\\_\\_With\\_Serial\\_Key.pdf](https://ourcrazydeals.com/wp-content/uploads/2022/06/Photoshop_CS3_KeyGenerator__With_Serial_Key.pdf) <https://go.roguecc.edu/sites/go.roguecc.edu/files/webform/Adobe-Photoshop-CS6.pdf>

<http://djolof-assurance.com/?p=22623>

<https://fortworth-dental.com/adobe-photoshop-2021-version-22-0-1-free-download-for-pc/>

[https://www.oceanofquotes.com/wp-content/uploads/2022/06/Adobe\\_Photoshop\\_2022\\_Version\\_2341.pdf](https://www.oceanofquotes.com/wp-content/uploads/2022/06/Adobe_Photoshop_2022_Version_2341.pdf) [https://jobavenue.net/2022/06/01/adobe-photoshop-2021-version-22-5-hacked-free-license-key-free](https://jobavenue.net/2022/06/01/adobe-photoshop-2021-version-22-5-hacked-free-license-key-free-x64-updated-2022/)[x64-updated-2022/](https://jobavenue.net/2022/06/01/adobe-photoshop-2021-version-22-5-hacked-free-license-key-free-x64-updated-2022/)